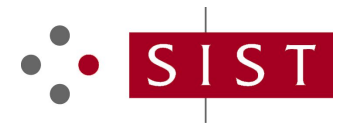

# **SLOVENSKI STANDARD SIST-TP CLC/TR IEC 62453-42:2019**

**01-julij-2019**

#### **Specifikacija vmesnika orodja procesne naprave - 42. del: Integracija profila modela objekta - Skupna jezikovna infrastruktura (IEC TR 62453-42:2016)**

Field device tool (FDT) interface specification - Part 42: Object model integration profile - Common Language Infrastructure (IEC TR 62453-42:2016)

Field Device Tool (FDT)-Schnittstellenspezifikation - Teil 42: Profil zur Integration des Objektmodells - Common Language Infrastructure (CLI) (IEC TR 62453-42:2016)

Spécification des interfaces des Strandards in La Life <mark>he de</mark>rrain (FDT) - Partie 42: Profil d'intégration des modèles d'objets - Infrastructure commune de langage (IEC TR 62453- 42:2016) SIST-TP CLC/TRIEC 62453-42:2019

https://standards.iteh.ai/catalog/standards/sist/b8c4b8b3-7e02-4a94-a08a-67faeb313e5a/sist-tp-clc-tr-iec-62453-42-2019

**Ta slovenski standard je istoveten z: CLC/TR IEC 62453-42:2019**

### **ICS:**

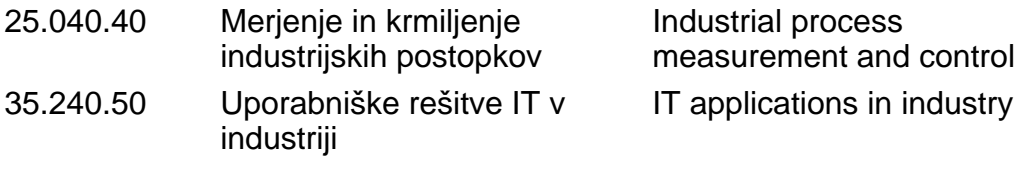

**SIST-TP CLC/TR IEC 62453-42:2019 en,fr,de**

# iTeh STANDARD PREVIEW (standards.iteh.ai)

SIST-TP CLC/TRIEC 62453-42:2019 https://standards.iteh.ai/catalog/standards/sist/b8c4b8b3-7e02-4a94-a08a-67faeb313e5a/sist-tp-clc-tr-iec-62453-42-2019

#### **SIST-TP CLC/TR IEC 62453-42:2019**

# TECHNICAL REPORT RAPPORT TECHNIQUE TECHNISCHER BERICHT

# **CLC/TR IEC 62453-42**

April 2019

ICS 35.100.05; 25.040.40; 35.110

English Version

# Field device tool (FDT) interface specification - Part 42: Object model integration profile - Common Language Infrastructure (IEC TR 62453-42:2016)

Spécification des interfaces des outils des dispositifs de terrain (FDT) - Partie 42: Profil d'intégration des modèles d'objets - Infrastructure commune de langage (IEC TR 62453-42:2016)

Field Device Tool (FDT)-Schnittstellenspezifikation - Teil 42: Profil zur Integration des Objektmodells - Common Language Infrastructure (CLI) (IEC TR 62453-42:2016)

This Technical Report was approved by CENELEC on 2019-03-18.

CENELEC members are the national electrotechnical committees of Austria, Belgium, Bulgaria, Croatia, Cyprus, the Czech Republic, CENELEC members are the national electrotechnical committees of Austria, Belgium, Bulgaria, Croatia, Cyprus, the Czech Republic,<br>Denmark, Estonia, Finland, Former Yugoslav Republic of Macedonia, France, Germany, Greece, Hu Lithuania, Luxembourg, Malta, the Netherlands, Norway, Poland, Portugal, Romania, Serbia, Slovakia, Slovenia, Spain, Sweden, Litnuania, Luxembourg, Malta, the Netherlands, Norway, Poland, Portugal, Romania, 3<br>Switzerland, Turkey and the United Kingdom. Tandard S.Iteh.ai)

> SIST-TP CLC/TRIEC 62453-42:2019 https://standards.iteh.ai/catalog/standards/sist/b8c4b8b3-7e02-4a94-a08a-67faeb313e5a/sist-tp-clc-tr-iec-62453-42-2019

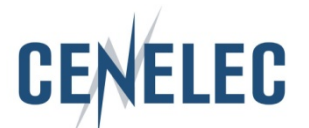

European Committee for Electrotechnical Standardization Comité Européen de Normalisation Electrotechnique Europäisches Komitee für Elektrotechnische Normung

**CEN-CENELEC Management Centre: Rue de la Science 23, B-1040 Brussels**

© 2019 CENELEC All rights of exploitation in any form and by any means reserved worldwide for CENELEC Members.

#### **CLC/TR IEC 62453-42:2019**

# **European foreword**

This document (CLC/TR IEC 62453-42:2019*)* consists of the text of the IEC TR 62453-42:2016 prepared by 65E: "Devices and integration in enterprise systems", of IEC technical committee 65: "Industrial process measurement, control and automation".

Attention is drawn to the possibility that some of the elements of this document may be the subject of patent rights. CENELEC shall not be held responsible for identifying any or all such patent rights.

# iTeh STANDARD PREVIEW (standards.iteh.ai)

SIST-TP CLC/TRIEC 62453-42:2019 https://standards.iteh.ai/catalog/standards/sist/b8c4b8b3-7e02-4a94-a08a-67faeb313e5a/sist-tp-clc-tr-iec-62453-42-2019

#### **CLC/TR IEC 62453-42:2019**

# **Annex ZA**

(normative)

# **Normative references to international publications with their corresponding European publications**

The following documents are referred to in the text in such a way that some or all of their content constitutes requirements of this document. For dated references, only the edition cited applies. For undated references, the latest edition of the referenced document (including any amendments) applies.

NOTE 1 When an International Publication has been modified by common modifications, indicated by (mod), the relevant EN/HD applies.

NOTE 2 Up-to-date information on the latest versions of the European Standards listed in this annex is available here: www.cenelec.eu.

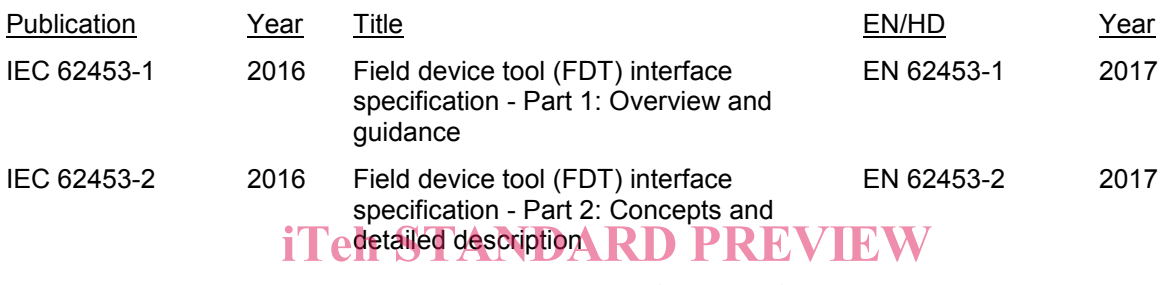

# (standards.iteh.ai)

SIST-TP CLC/TRIEC 62453-42:2019

https://standards.iteh.ai/catalog/standards/sist/b8c4b8b3-7e02-4a94-a08a-67faeb313e5a/sist-tp-clc-tr-iec-62453-42-2019

# iTeh STANDARD PREVIEW (standards.iteh.ai)

SIST-TP CLC/TRIEC 62453-42:2019 https://standards.iteh.ai/catalog/standards/sist/b8c4b8b3-7e02-4a94-a08a-67faeb313e5a/sist-tp-clc-tr-iec-62453-42-2019

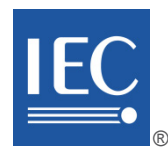

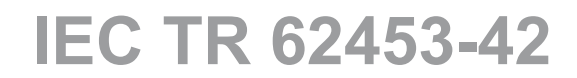

Edition 1.0 2016-04

# **TECHNICAL REPORT**

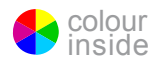

# Field device tool (FDT) interface specification **PREVIEW** Part 42: Object model integration **profile – Common Language Infrastructure**

SIST-TP CLC/TRIEC 62453-42:2019 https://standards.iteh.ai/catalog/standards/sist/b8c4b8b3-7e02-4a94-a08a-67faeb313e5a/sist-tp-clc-tr-iec-62453-42-2019

INTERNATIONAL ELECTROTECHNICAL **COMMISSION** 

ICS 25.040.40; 35.100.05; 35.110 ISBN 978-2-8322-3226-2

 **Warning! Make sure that you obtained this publication from an authorized distributor.**

# $-2$  - IEC TR 62453-42:2016 © IEC 2016

# CONTENTS

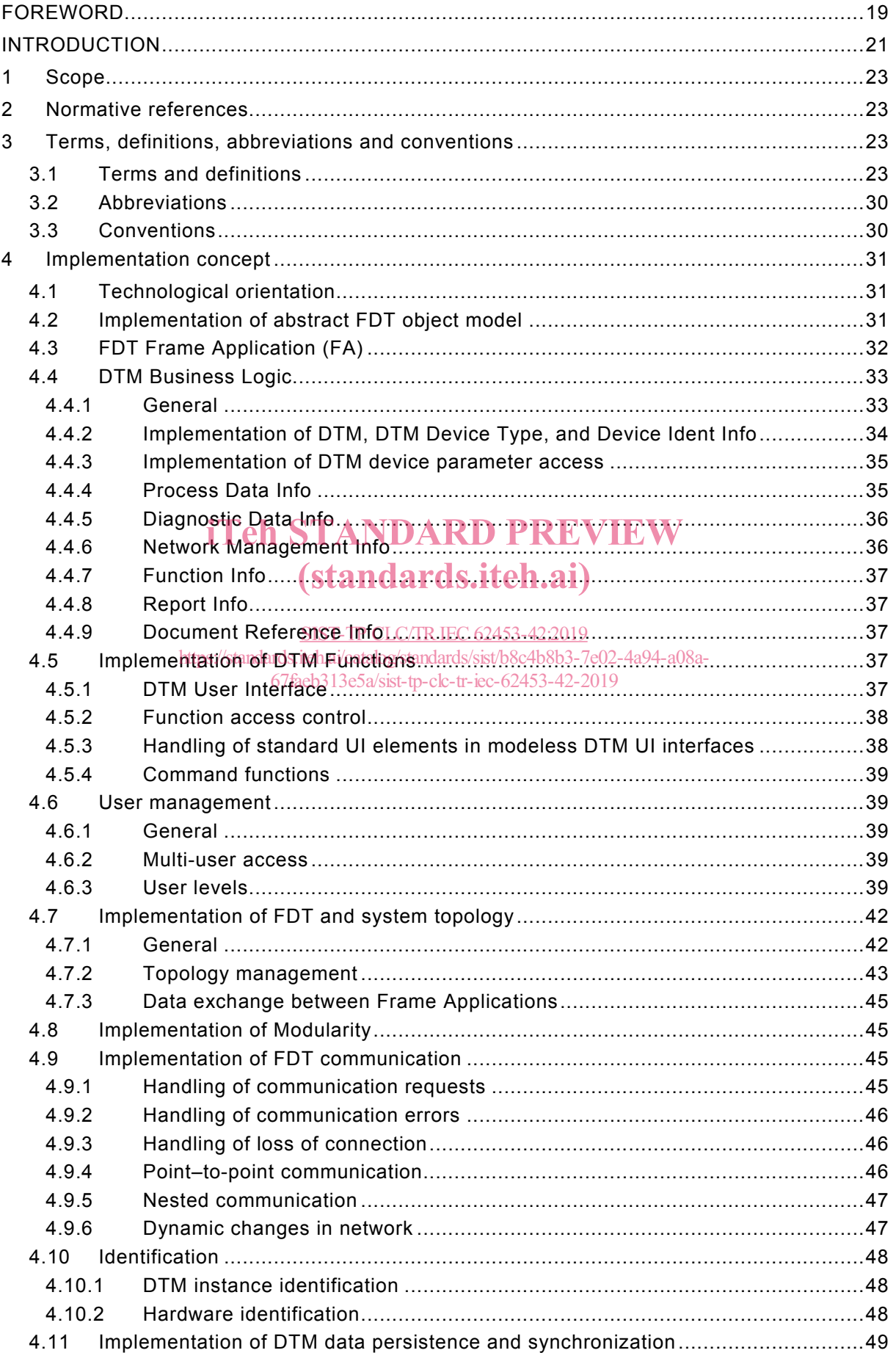

#### IEC TR 62453-42:2016 © IEC 2016  $-3-$

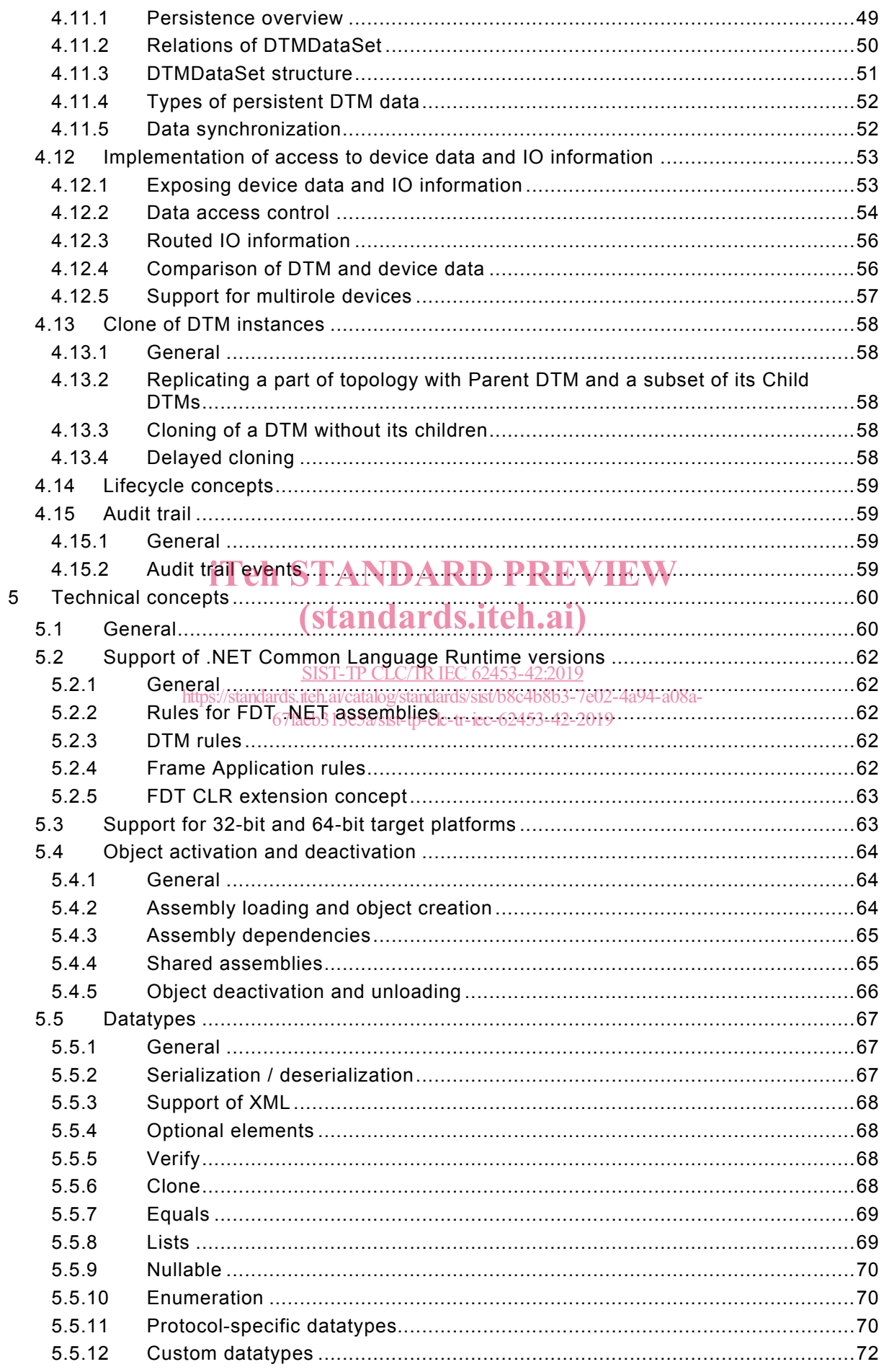

# $-4 -$  IEC TR 62453-42:2016 © IEC 2016

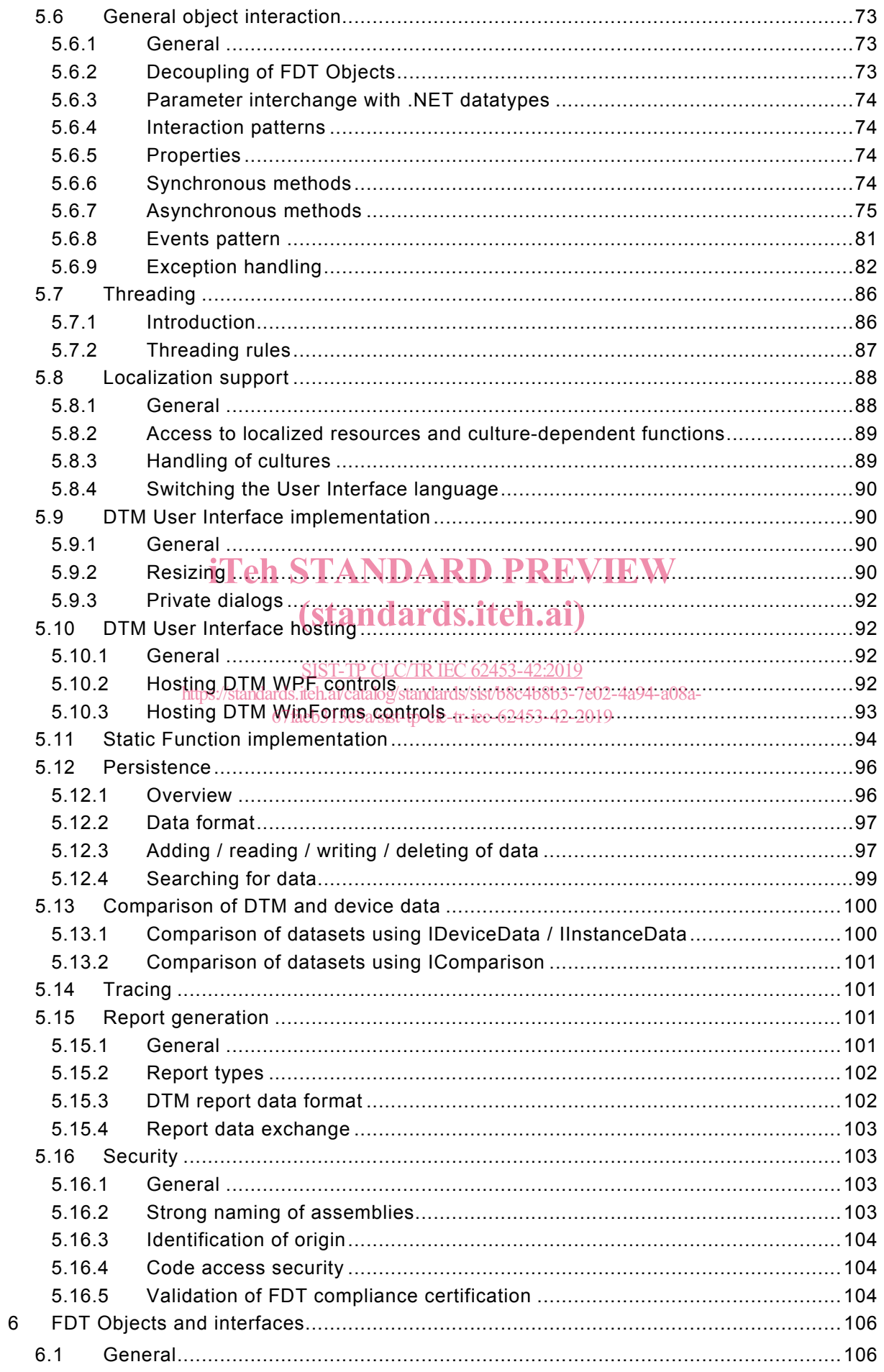

## IEC TR 62453-42:2016 © IEC 2016 – 5 –

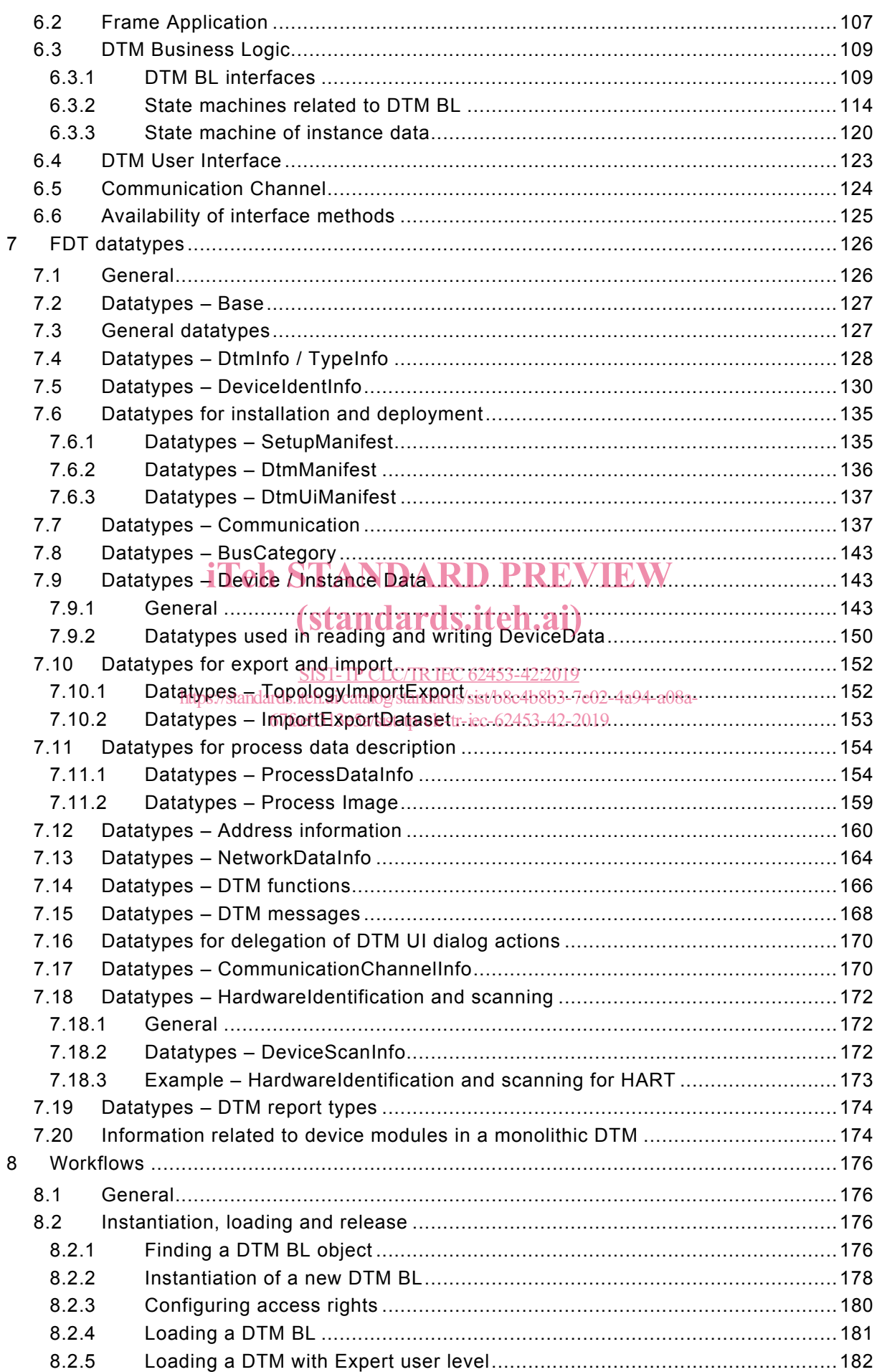

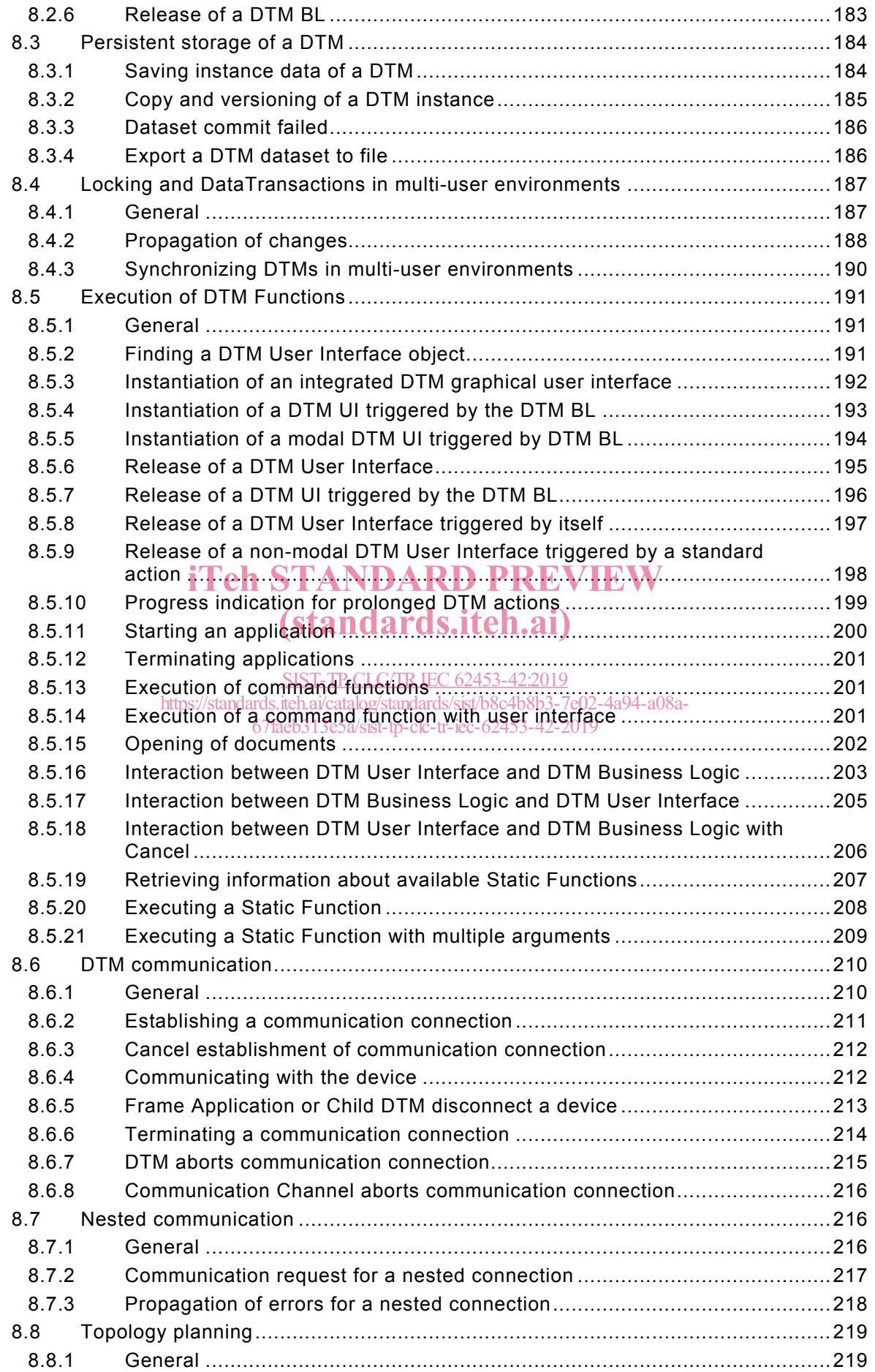

### IEC TR 62453-42:2016 © IEC 2016 – 7 –

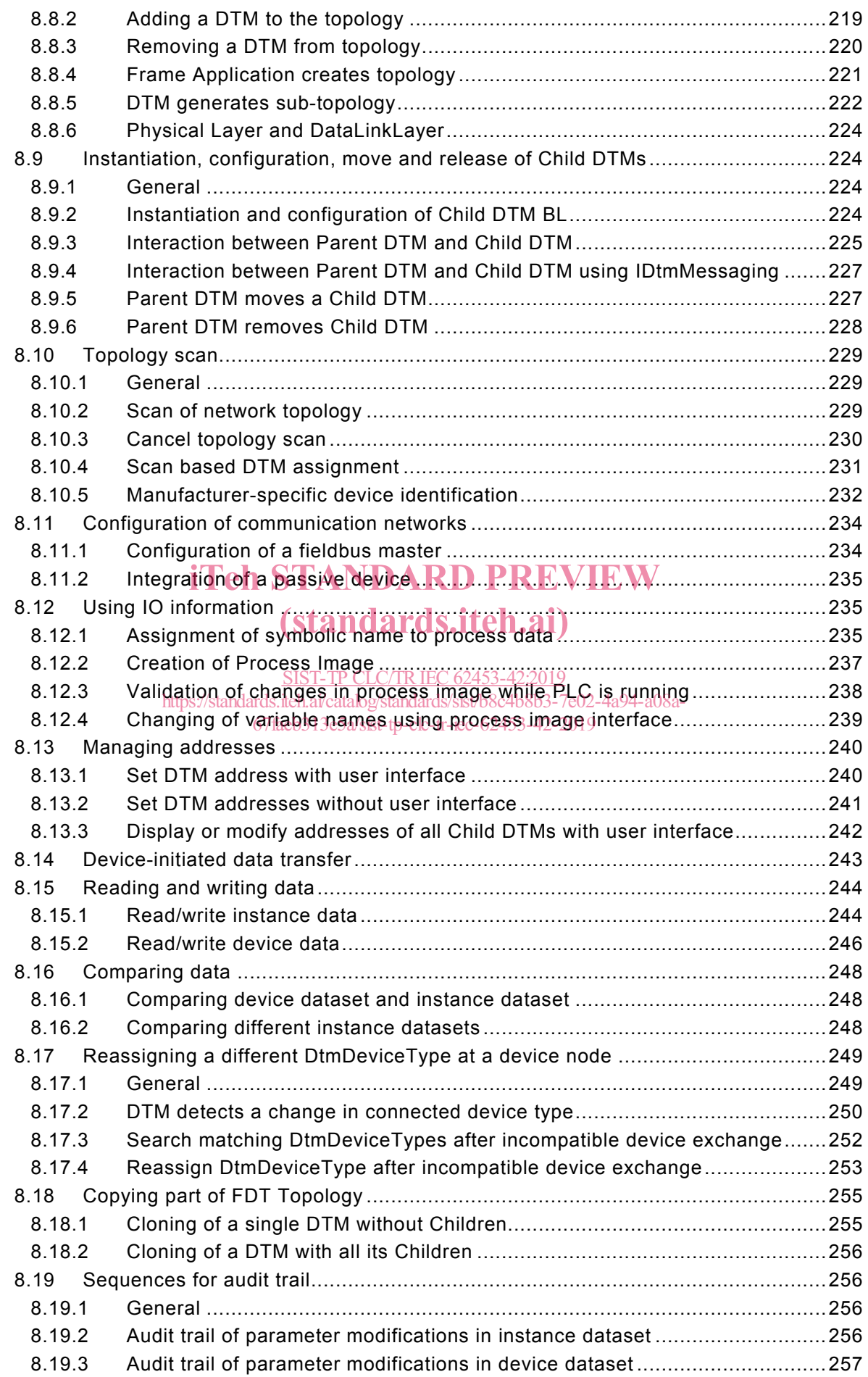

# $-8 -$  IEC TR 62453-42:2016 © IEC 2016

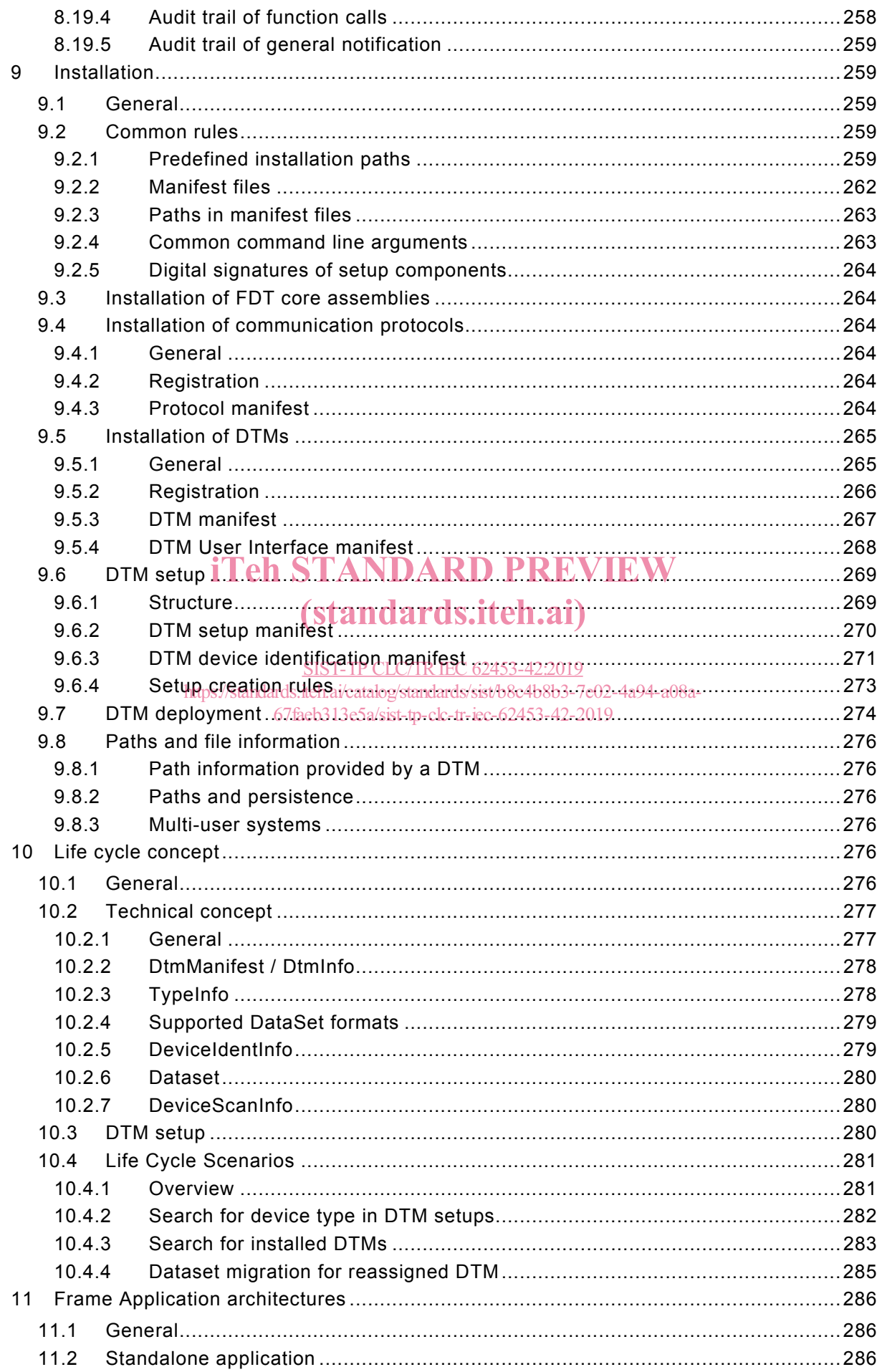

#### IEC TR 62453-42:2016 © IEC 2016 - 9 -

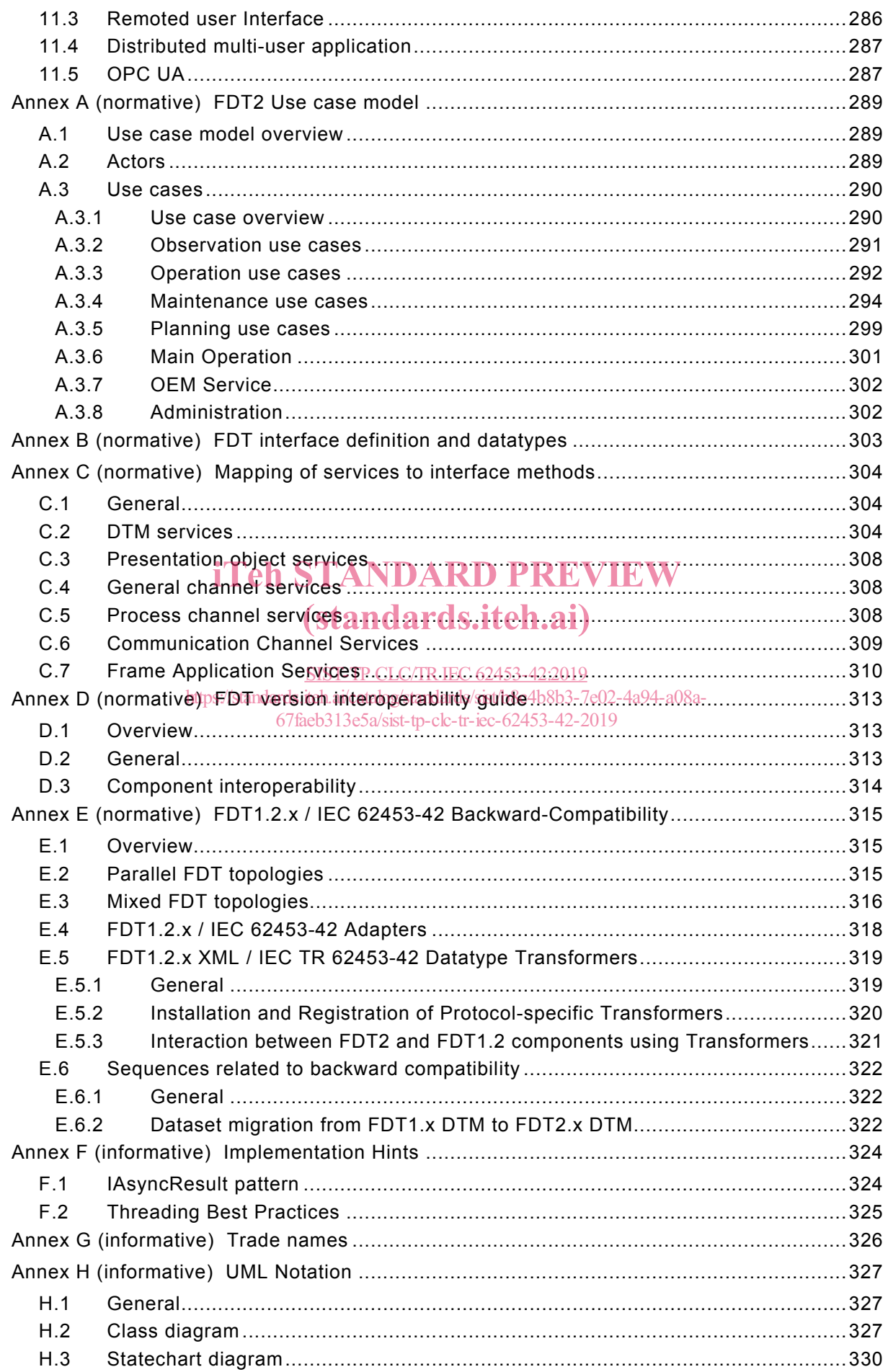